File Edit View Favorites Tools Help

**CLICK** 

http://www.arcent.army.mil/

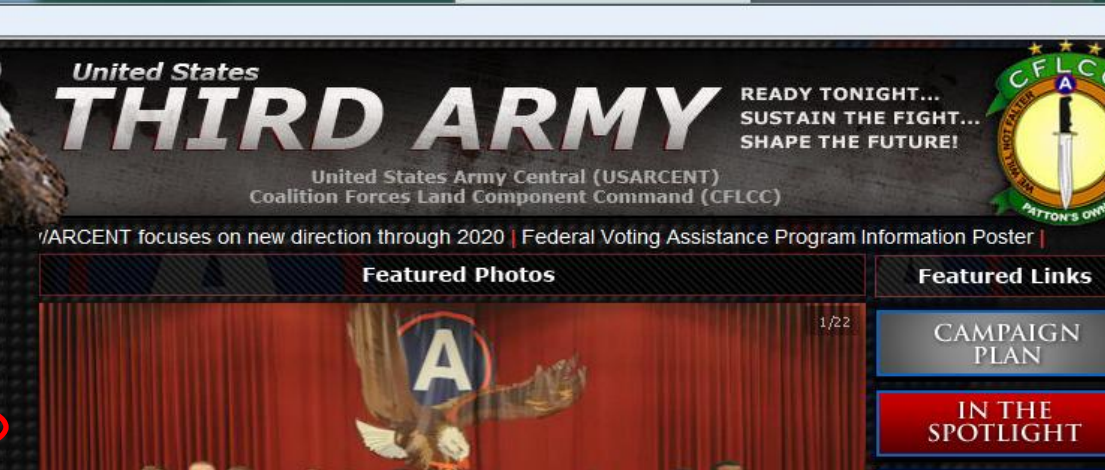

**LEADERSHIP MISSION** PRINT/PHOTO/VIDEO **COMMAND SAFETY FAMILY READINESS PROGRAM UNITS TOP THIRD ARMY HEADLINES PHOTOS USEFUL LINKS USARCENT OWA** 

**HOME** 

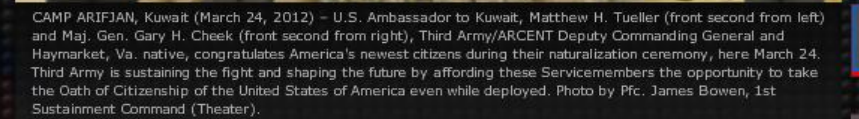

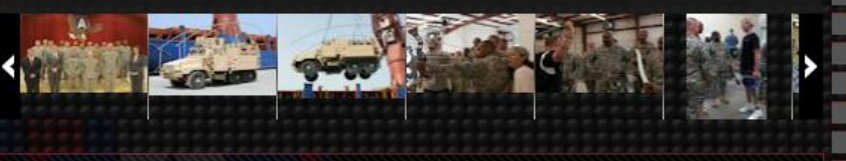

**Featured Videos** 

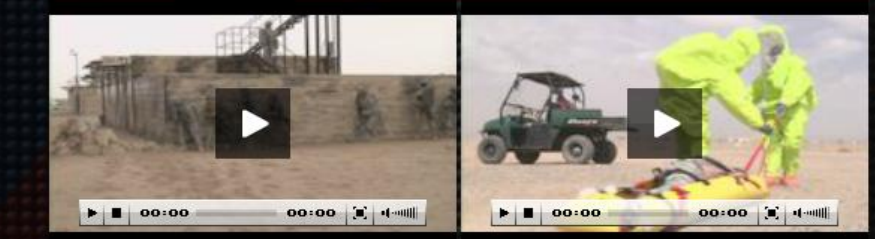

**CG Sends DESERT Voice Mission / Strategy** Third Army on DVIDS **DVIDS Home Page Standards Book Phone Directories Request A Speaker History of the NCO Third Army History Third Army Public Affairs** 

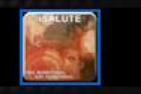

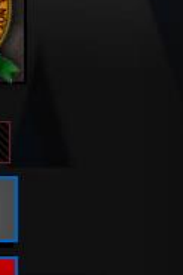

**LOCAL ACTIVITIES** 

**IG HOTLINE** 

**NEWCOMERS** 

<u>schalais Planin</u> <del>n</del> ★ ¤

 $Q - dX$ Home - USARCENT/CFLCC X **C** Army IMCOM Registration Sys.

**CG Sends** 

**DESERT Voice** 

**Mission / Strategy** 

**DVIDS Home Page** 

**Standards Book Phone Directories** 

**History of the NCO** 

**Third Army History** 

http://www.arcent.army.mil/units/section--units/command-safety/safety-main.aspx File Edit View Favorites Tools Help **HOME LEADERSHIP MISSION** PRINT/PHOTO/VIDEO **COMMAND SAFETY FAMILY READINESS PROGRAM UNITS TOP THIRD ARMY HEADLINES PHOTOS USEFUL LINKS USARCENT OWA** 

**CLICK** 

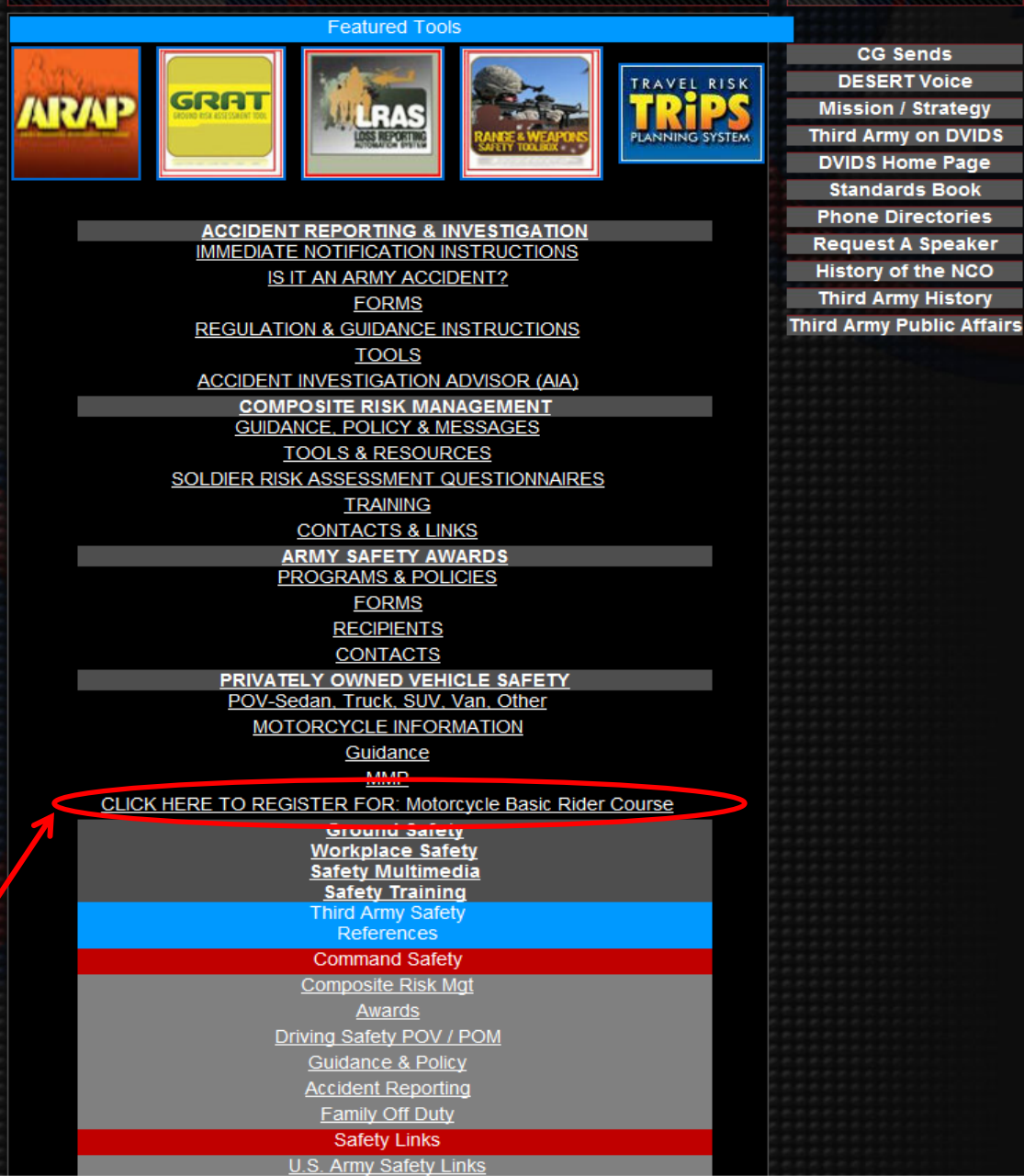

 $Q - d \times$ 

**Safety Main** 

U.S. Army

**IMCOM** 

**Traffic Safety Training Program** 

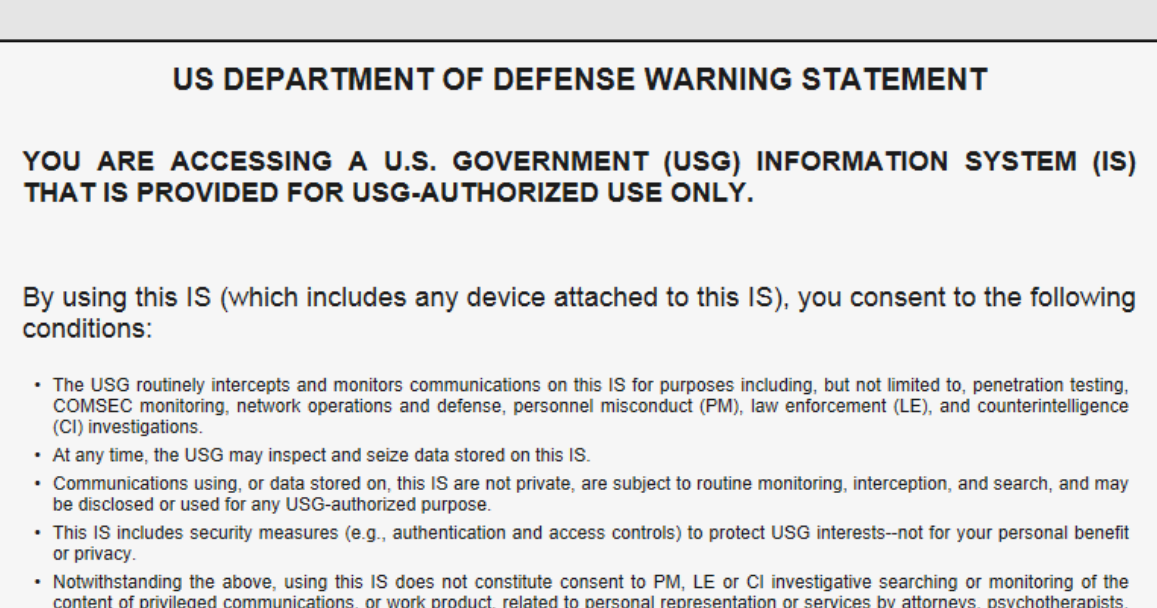

**Drive** 

Smart!

content of privileged communications, or work product, related to personal representation or services by attorneys, psychotherapists, or clergy, and their assistants. Such communications and work product are private and confidential. See User Agreement for details.

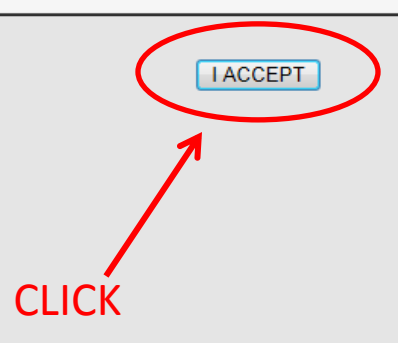

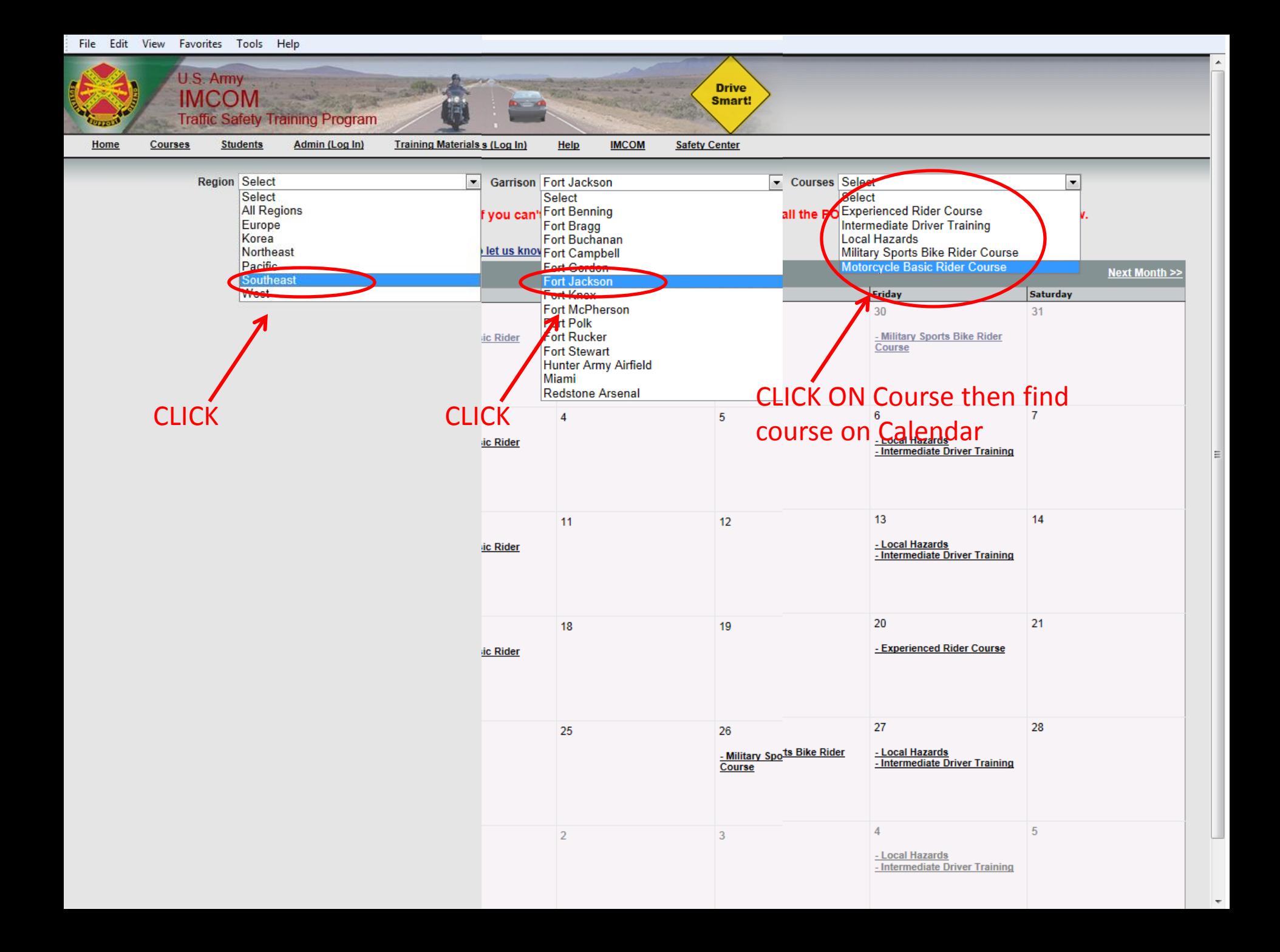

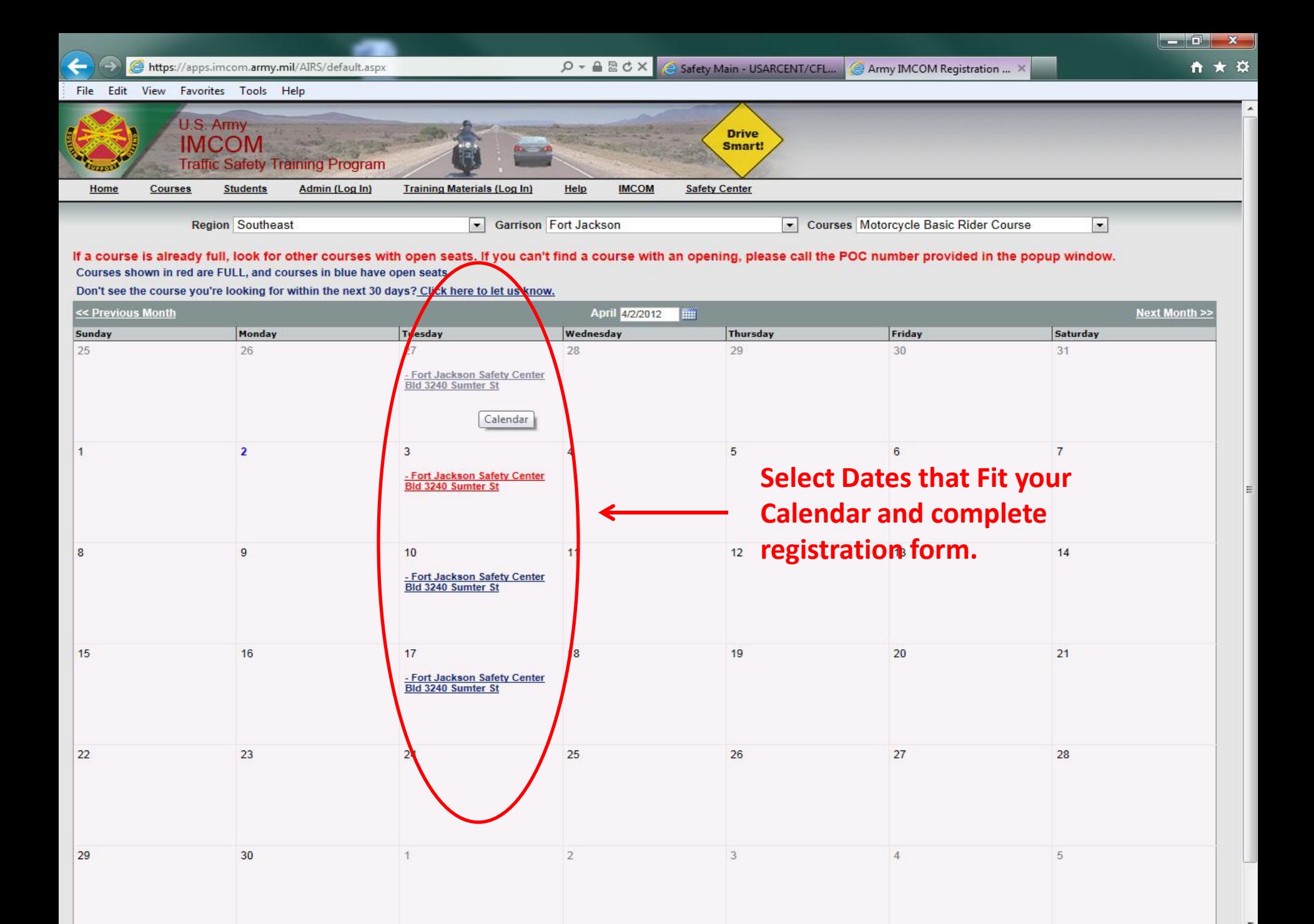